# **NC eProcurement Selecting a Commodity Code**

In NC eProcurement, the system uses UNSPSC Commodity Codes to classify, track, and analyze state purchases. UNSPSC is an internationally accepted, open standard, public classification system that allows for business analysis of expenses and the creation of cost saving contracts.

During the 2020 upgrade of the NC eProcurement system, the State of North Carolina chose to adopt UNSPSC Commodity Codes as the new commodity protocol. The UNSPSC protocol replaced the NIGP protocol within the NC eProcurement tool. Certain financial systems, such Colleague, will continue to use NIGP. A mapping between UNSPSC in NC eProcurement and NIGP in the financial systems has been created to provide a link between these systems.

When using NC eProcurement or eVP, vendors can now only work with UNSPSC codes. Buyers should use UNSPSC codes in NC eProcurement, but buyers will still see NIGP codes in their financial systems.

For more information regarding the UNSPSC Commodity Code classification, access the [UNSPSC website,](https://www.unspsc.org/) and for help with commodity code selection contact the [NCEP Help Desk.](https://eprocurement.nc.gov/contact)

## **I. Commodity Code Explanation**

- A commodity code is a standard system of numbers that are used to identify the goods and services that are being purchased. Using standardized codes enables the State to determine the level of spend in various categories.
- The new version of NC eProcurement uses the UNSPSC Commodity Code system, which utilizes hierarchical groupings of numbers to identify and list commodities and services by categories and classes.

**UNSPSC Commodity Code Structure**

00 00 00 Segment - First 2 digits **Family - Second 2 digits Class - Third 2 digits** 

Commodity - Fourth 2 digits (not used in NC eProcurement)

#### **Example of UNSPSC Commodity Code Structure**

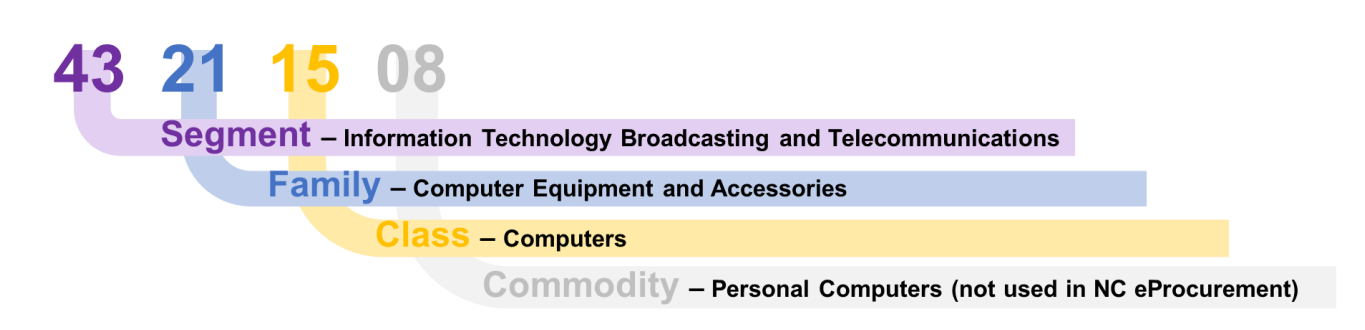

- The NIGP Commodity Code system that the State previously used was made up of five digits, with the first three digits of the code specifying the class and the second two digits specifying the item within the class category. The NIGP classification system is available through an annual licensing agreement. Therefore, users cannot search NIGP codes publicly.
- Because the classification is completely open, users can search UNSPSC Commodity Codes through the public [UNSPSC website.](https://www.unspsc.org/)

**Note:** The UNSPSC Commodity Codes listed on the UNSPSC website are specified to the eight-digit level (XX XX XX XX). Because NC eProcurement utilizes Commodity Codes specified up to the six-digit level, users should only select the first six-digit codes of the eight-digit commodity code describing the desired good or service (e.g. 43 21 15 **08**).

For example, if the desired commodity is personal computers (with the commodity code 43211508) the class level code (432115) should be entered in NC eProcurement.

• UNSPSC Commodity Codes are organized by segment into a logical sequence that reflects how value is progressively added to products. These segments are divided into goods and services. Goods are made up of UNSPSC Commodity Codes in the segments ranging from '10' through '60.' Services are made up of UNSPSC Commodity Codes in the segments ranging from '70' through '94.'

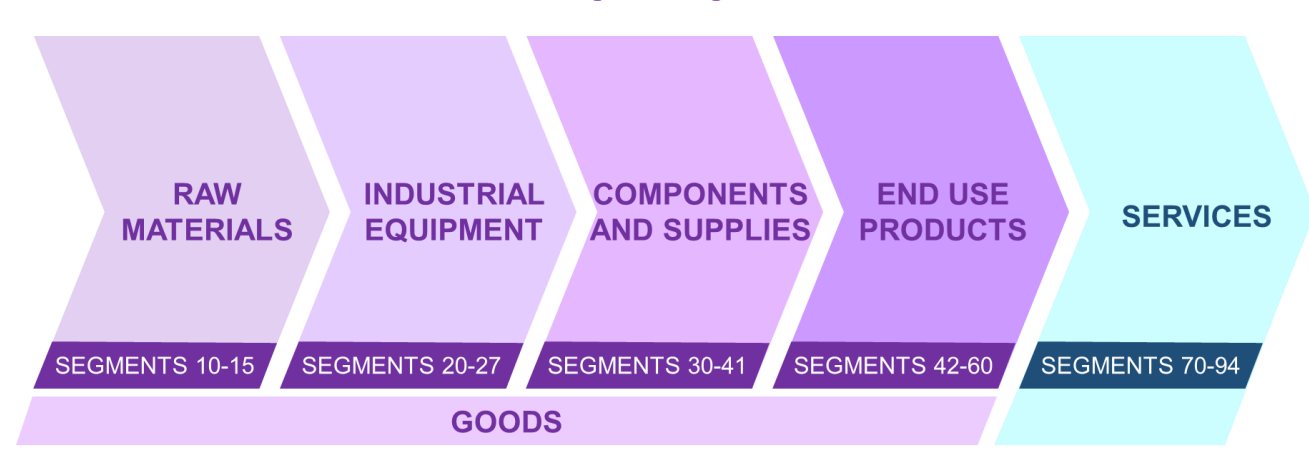

#### **UNSPSC Segment Organization**

## **II. Most Commonly Selected Commodity Codes**

While there are thousands of options for UNSPSC Commodity Codes, some are selected much more frequently than others. The Top 20 Commodities chosen may be found below, beginning with the commodity code selected most often.

The UNSPSC Commodity Codes and related descriptions are matched with the equivalent NIGP description. Users can utilize this matching to select the commonly mapped UNSPSC Commodity Code.

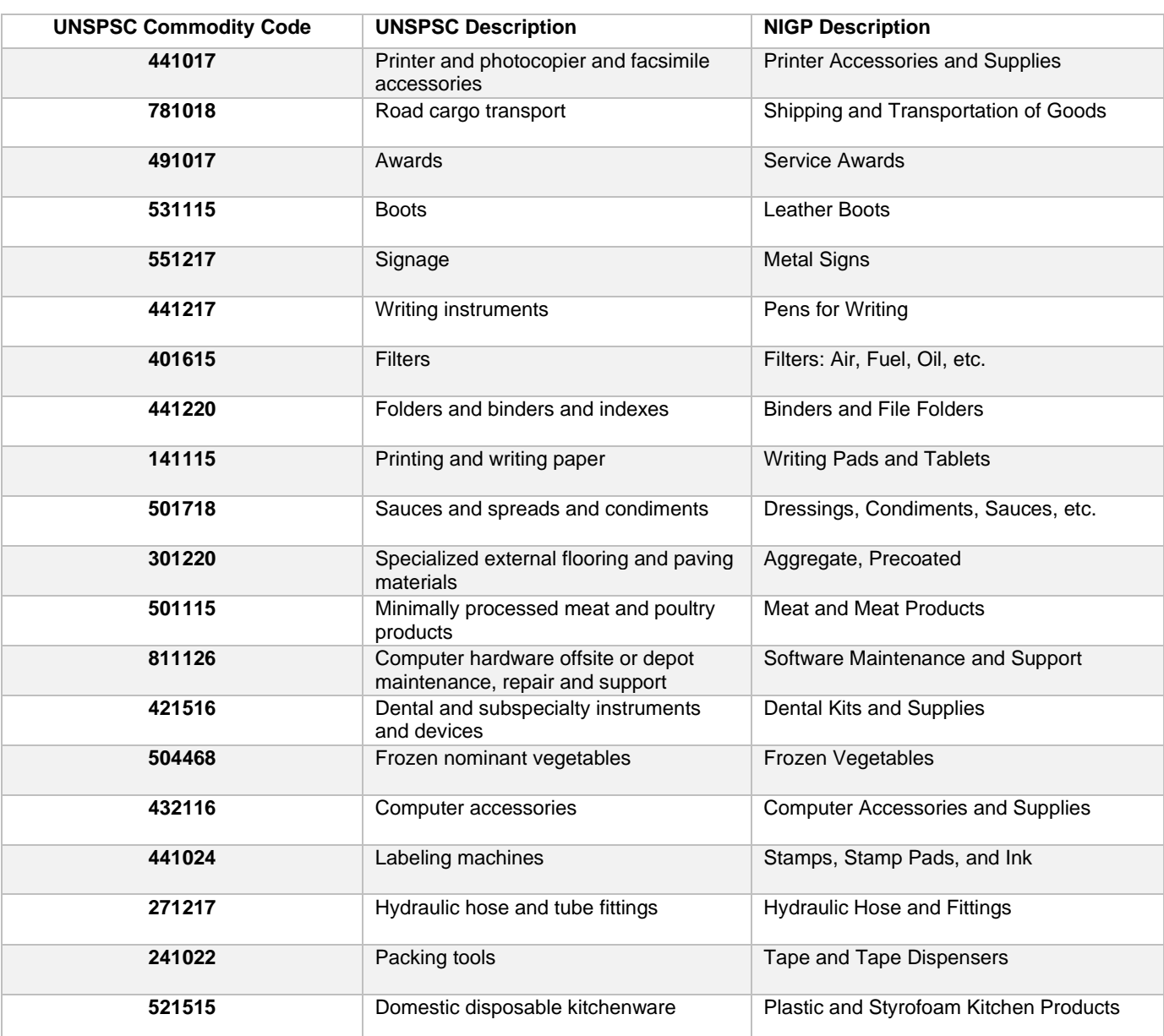

### **Top 20 Commodities**